# skillsoft<sup>\*</sup> global **knowledge**

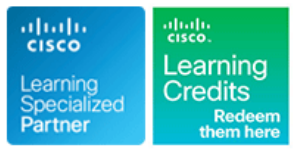

# **Securing Cisco Networks with Snort Rule Writing Best Practices**

**Duration: 180 Days Course Code: SSFRULES Version: 2.1 Delivery Method: Elearning (Self-paced)**

### Overview:

Securing Cisco Networks with Snort Rule Writing Best Practices is a lab-intensive course that introduces users of open source Snort or Sourcegire FIRESIGHT systems to the Snort rules language and rule-writing best practices. Users focus exclusively on the Snort rules language and rule writing. Starting from rule syntax and structure to advanced rule-option usage, you will analyze exploit packet captures and put the rule writing theories learned to work—implementing rule-language features to trigger alerts on the offending network traffic.This course also provides instruction and lab exercises on how to detect certain types of attacks, such as buffer overflows, utilizing various rule-writing techniques. You will test your rule-writing skills in two challenges: a theoretical challenge that tests knowledge of rule syntax and usage, and a practical challenge in which we present an exploit for you to analyze and research so you can defend your installations against the attack.This course combines lecture materials and hands-on labs throughout to make sure that you are able to successfully understand and implement open source rules.

### e-Learning

Interactive self-paced content that provides flexibility in terms of pace, place and time to suit individuals and organisations. These resources also consist of online books, educational podcasts and vodcasts, and video-based learning.

### Target Audience:

This course is designed for security professionals who need to know how to write rules and understand open source Snort language.

### Objectives:

- 
- Describe rule structure, rule syntax, rule options and their usage.
- Configure and create Snort rules
- Describe the rule optimization process to create efficient rules
- **After completing this course, you should be able to: Describe preprocessors and how data is presented to the rule** engine
	- Create and implement functional Regular Expressions in Snort rules
	- Design and apply rules using byte jump/test/extract rule options
	- Understand the concepts behind protocol modeling to write rules that perform better

### **Attendees should meet the following prerequisites: Recommended as preparation for exams:**

- Technical understanding of TCP/IP networking and network There are no exams currently aligned to this course architecture - **ICND1** Recommended
- **Norking knowledge of how to use and operate Cisco Sourcefire** Systems or open source Snort
- **Norking knowledge of command-line text editing tools, such as** the vi editor
- **Basic rule-writing experience is suggested**

### Prerequisites: Testing and Certification

## Content:

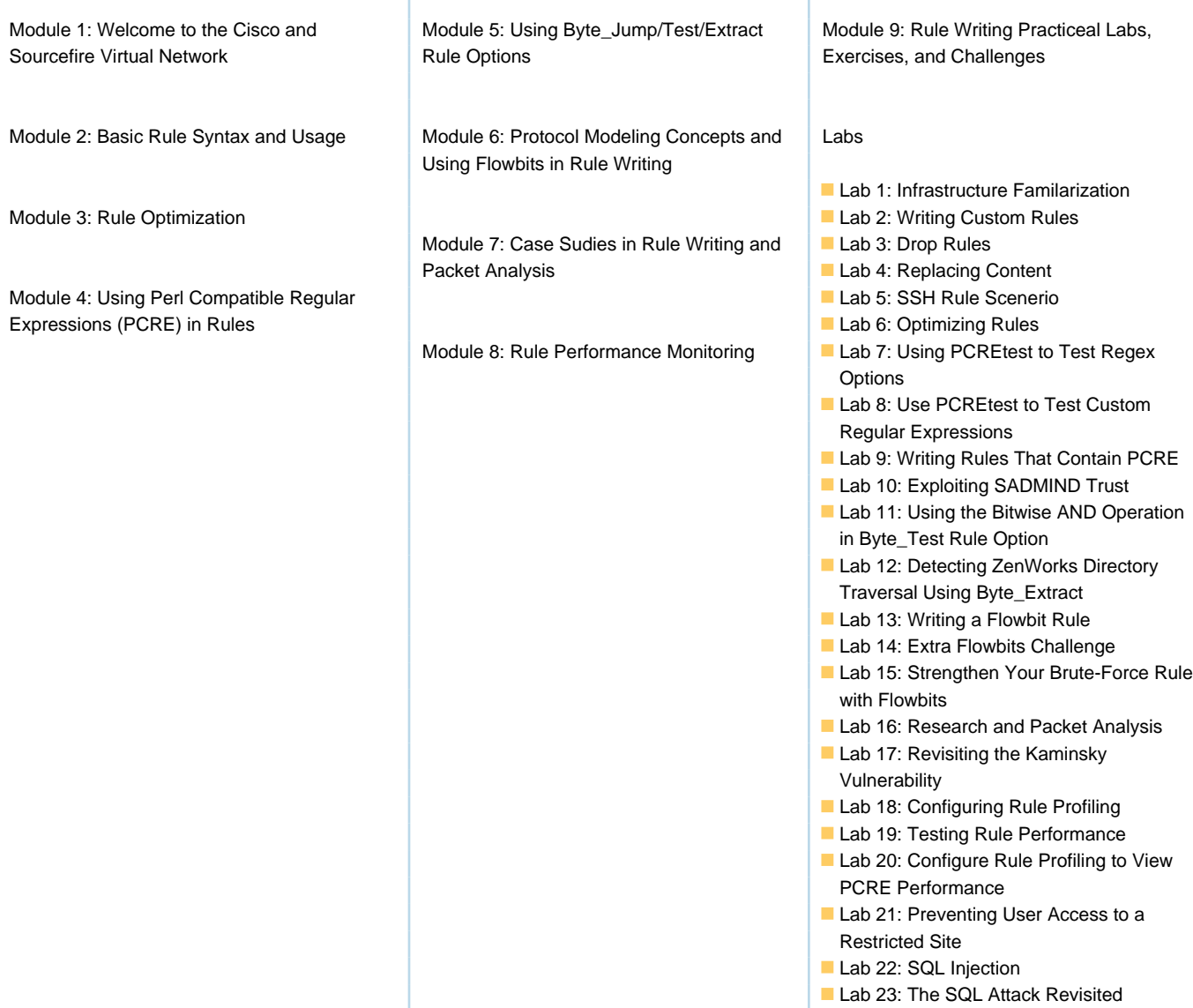

# Further Information:

For More information, or to book your course, please call us on 00 971 4 446 4987

training@globalknowledge.ae

[www.globalknowledge.com/en-ae/](http://www.globalknowledge.com/en-ae/)

Global Knowledge, Dubai Knowledge Village, Block 2A,First Floor, Office F68, Dubai, UAE